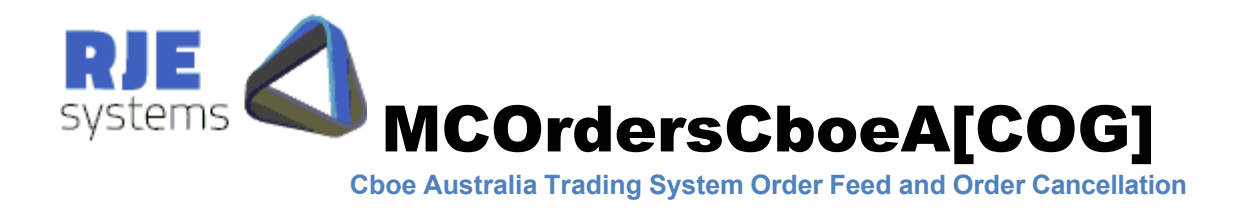

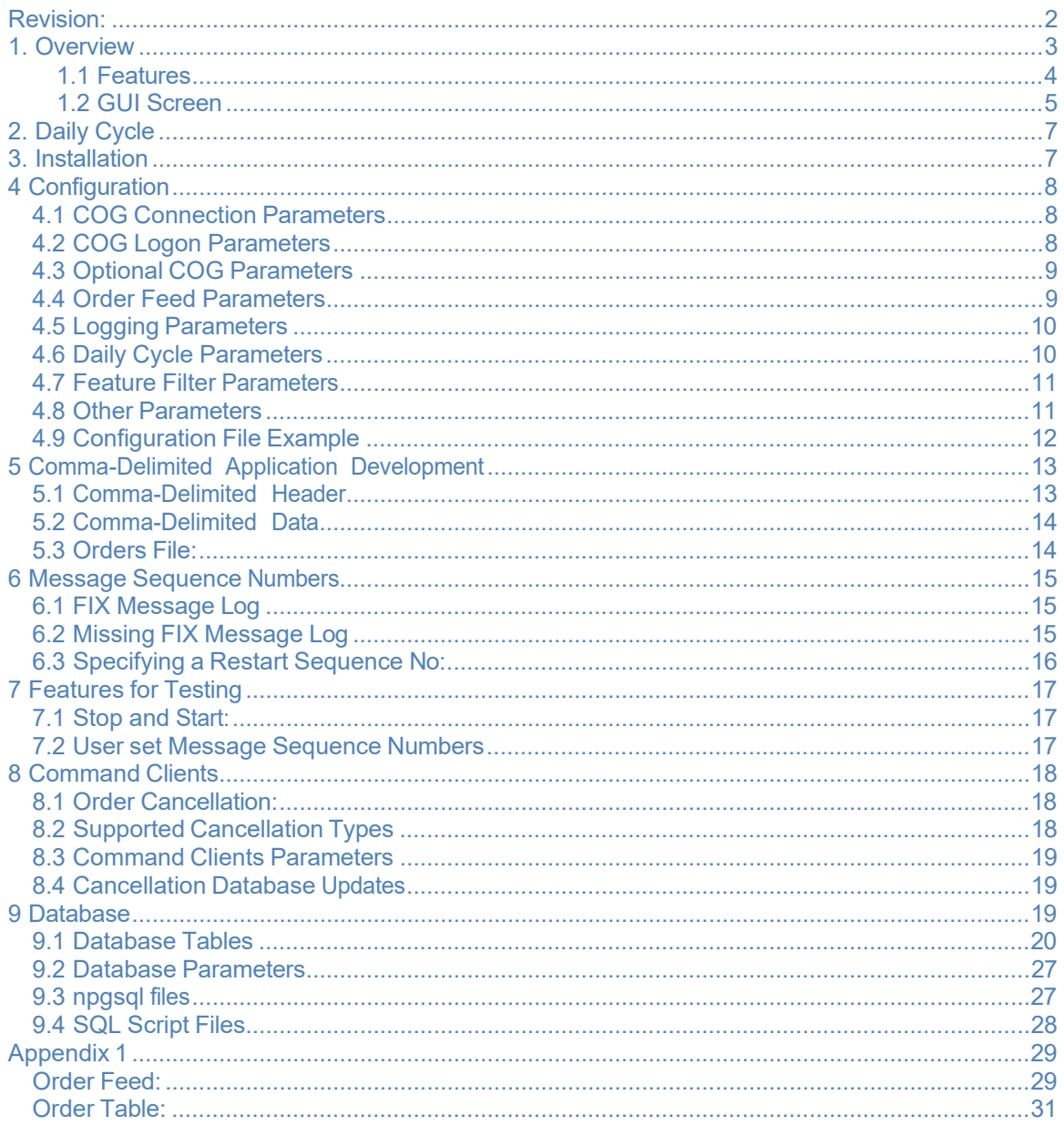

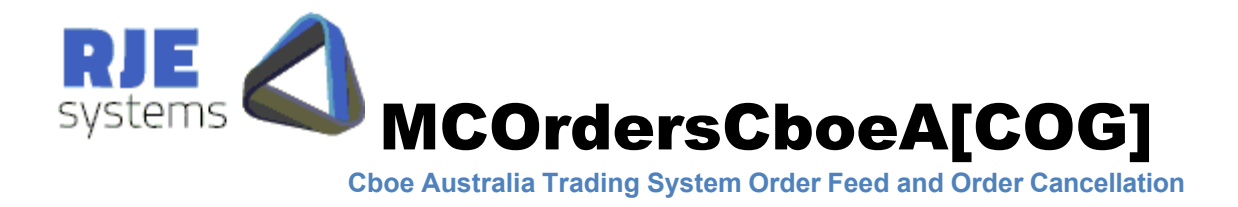

## This Document:

MCOrdersCboeA[COG].pdf Rev 2.0

This document details how to install, configure and run MCOrdersCboeA[COG]

## Revision:

 $05/12/2012$  – Rev 01.00 - vaasuGI – Produced the first version of this manual.  $28/11/2013$  – Rev  $01.10$  – vaasuGI – Included the newly added fields in Order Feed and Order Table and updated the relevant DB scripts.

21/09/2022 – Rev 02.00 – C Carroll – Update documentation to reflect Cboe taking over Chi-X Australia.

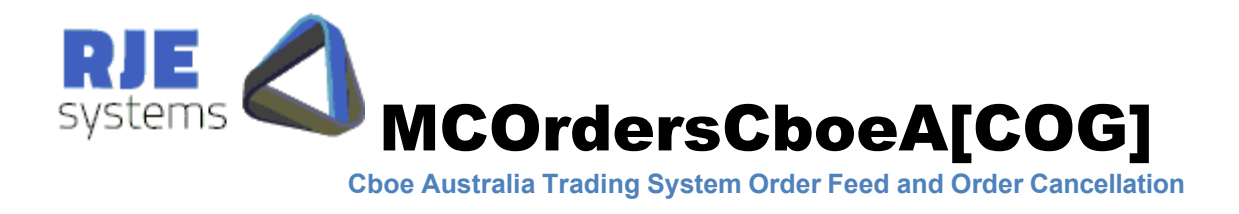

## 1. Overview

MCOrdersCBOEA[COG] application communicates with the Cboe Australia Cross Session Order Management Gateway (COG) via FIX protocol. It extracts Orders from the consolidated feed of FIX messages supplied by the COG service. It then provides the Orders via comma-delimited feeds as well as stores them in the Database. It also allows external clients to connect and routes their Order Cancel Requests to the Gateway.

The following diagram depicts the overall functionality and connectivity of the MCOrdersCBOEA[COG] production system.

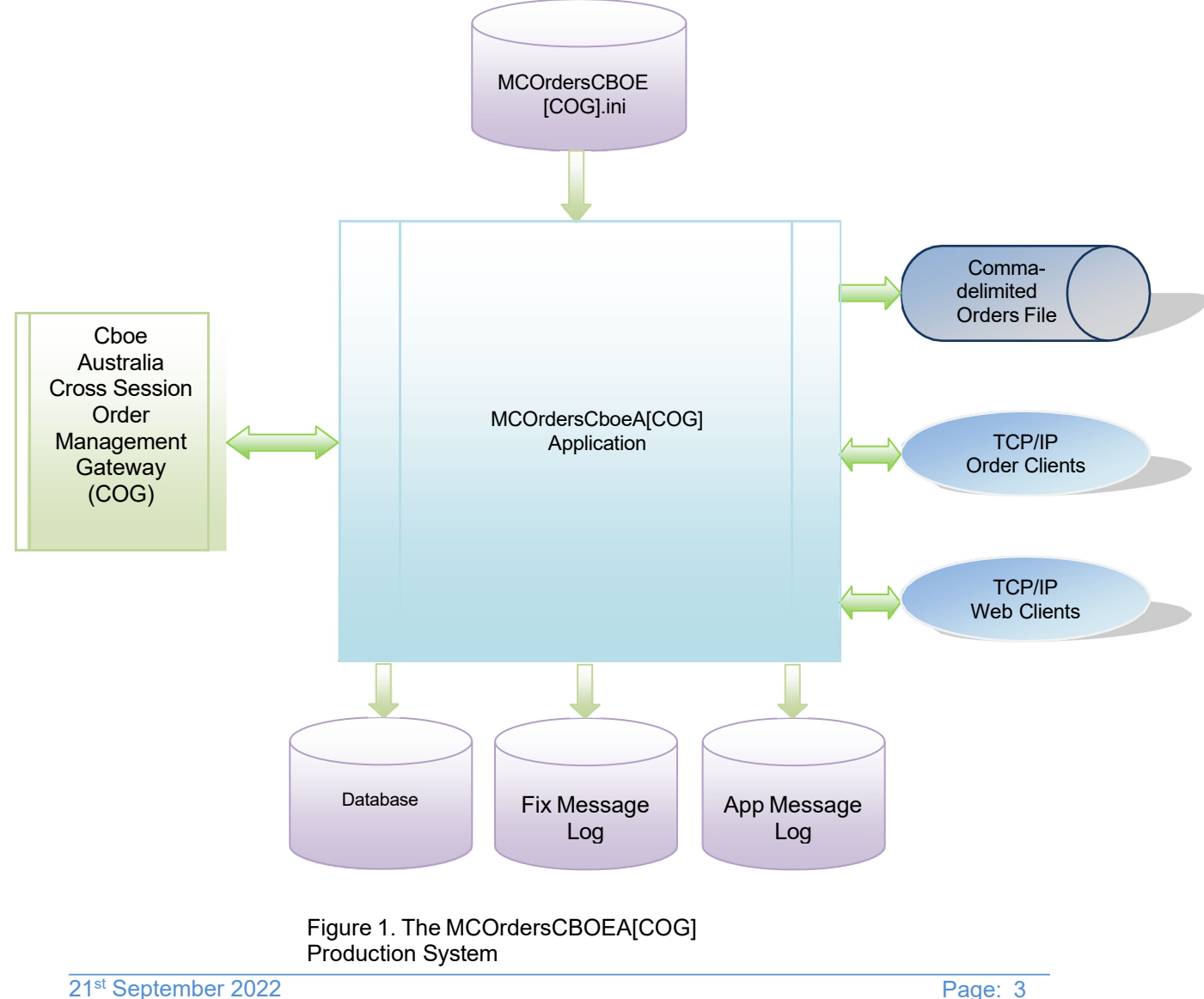

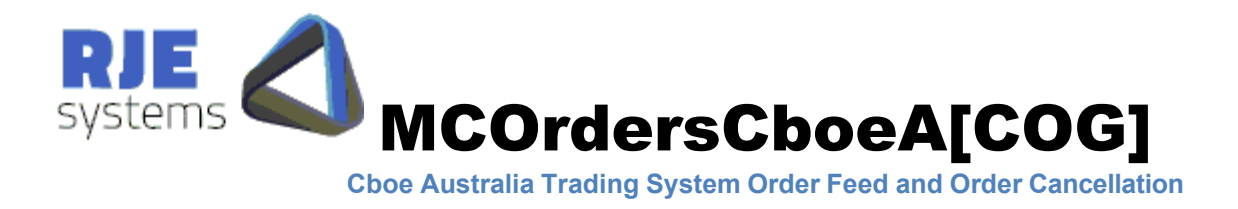

### 1.1 Features:

#### **Order Feed**

Orders are available in the following output forms. Order feed consists of all the Execution Reports extracted from Australia Trading System.

- Comma-delimited order file (single trade side)
- Comma-Delimited TCP/IP order feed (single trade side)

Note: The Comma-Delimited TCP/IP feed is similar to all other MCTrades products.

#### **Data Store**

Orders extracted from Cboe Australia's Trading System are stored in the database table cboea\_orders. A database is required for this feature. More details can be found in 9. Database

#### **Order Cancellation**

An external GUI client or a PHP based web client can connect and route the cancel requests via MCOrdersCBOEA[COG].

More details can be found in 8. Command Clients

The user can configure the application to enable/disable any of the above features. More details can be found in 4.7 Feature Filter Parameters:

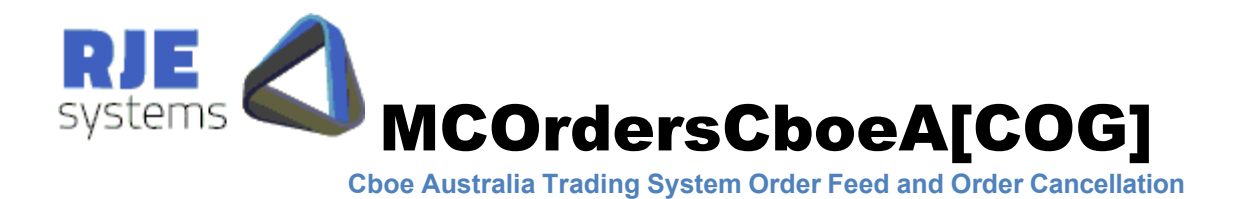

## 1.2 GUI Screen:

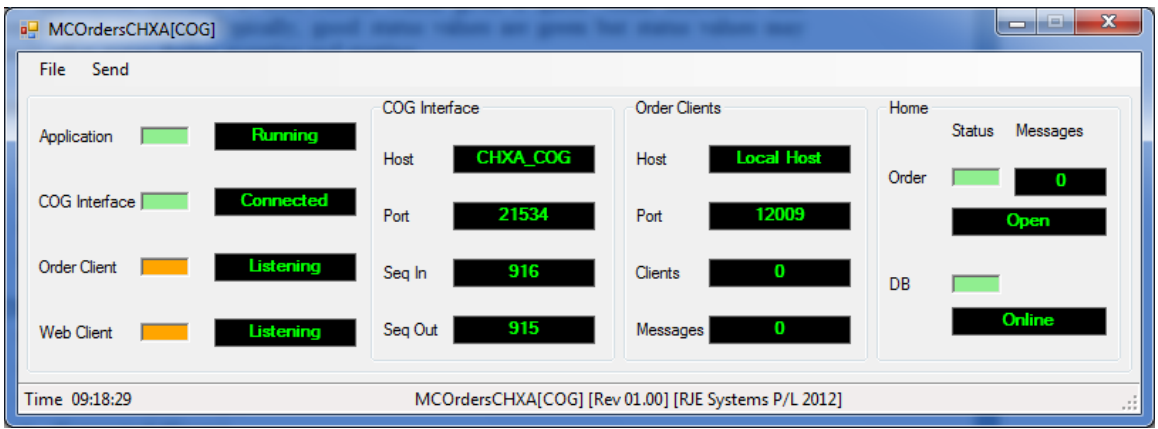

The application contains a GUI screen which gives a quick visual indication that everything is working. Typically, good status values are green but status values may transit other states during stopping and starting.

Application Status:-

- Starting (Orange)
- Running (Green) normal
- Stopping (Red)
- $\bullet$  Hibernating (Grey) normal overnight.
- Waiting (Grey) normal when user press 'stop'

COG Interface Status:-

- Starting (White)
- Recovering (Yellow)
- Connecting (Orange)
- Connected (Green)
- Closing (Grey)

Order Clients Status: - (if accepting client connections)

- Listening (Orange) accepting connections
- Connected (Green) one or more clients connected
- Stopping (Grey)

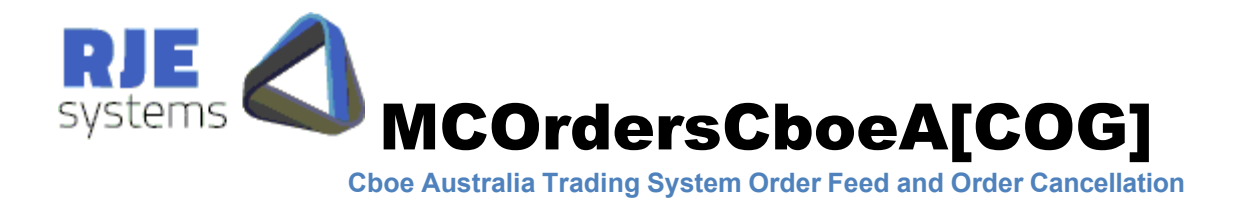

Web Clients Status: - (if accepting client connections)

- Listening (Orange) accepting connections
- Connected (Green) one or more clients connected
- $\bullet$  Stopping (Grey)

Orders File Status:-

- Open (Green)
- Closed (Grey)
- Error (Red)

Database Status:-

- Open (Green)
- Not connected (Grey)

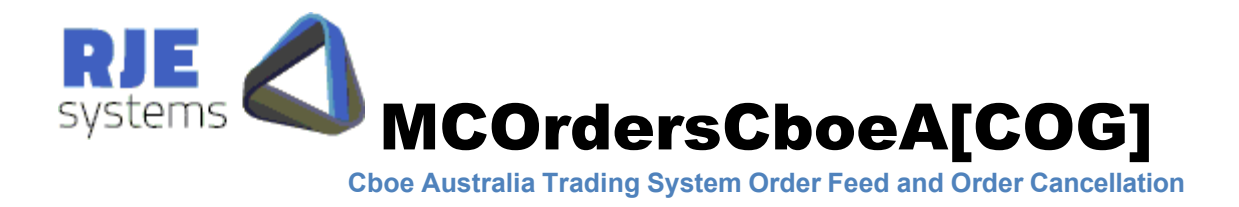

## 2. Daily Cycle

MCOrdersCBOEA[COG] can be run for multiple days; it shuts down and wakes up at a certain scheduled time each day.

Refer 4.6 Daily Cycle Parameters:

Note: We currently have no way of detecting Market Close in Cboe Australia Cross Order Management service. A timed shutdown is the only option.

## 3. Installation

Install MCOrdersCBOEA[COG] as follows :-

<Install Directory>:- MCOrdersCBOEA.exe, MCOrdersCBOEA[COG].ini <Install Directory>:- Mono.Security.dll, Npgsql.dll <Install Directory>/logs: - Make a subdirectory for logs, trades and orders files.

To run the program, run MCOrdersCBOEA.exe, with the presence of a correctly configured MCOrdersCBOEA[COG].ini file and the two dll files Mono.Security.dll and Npgsql.dll.

You must set the following parameters correctly:-

- Parameters COG Connection Configuration 4.1 COG Connection Parameters:
- Parameters COG Logon Configuration 4.2 COG Logon Parameters:

If you wish to run the program without a GUI, refer 4.8 Other parameters:

Note: When upgrade to a new version intra-day you should copy the FIX log file if installing in a new directory.

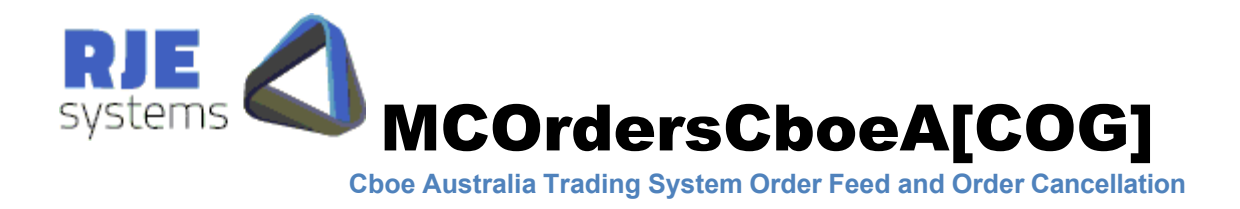

## 4 Configuration

All configuration parameters are stored in MCOrdersCBOEA[COG].ini

4.1 COG Connection Parameters:

**COG\_SERVER\_HOST** = Name of Cboe Australia Cross Order Management Gateway e.g **COG\_SERVER\_HOST**=CBOEA\_COG

**COG\_SERVER\_PORT** = Port to connect to Cboe Australia Cross Order Management Gateway e.g **FIX\_SERVER\_PORT**=21534

Cboe Australia will supply values for these parameter settings.

Note: IP address of the Cross Order Management Gateway host can be entered in the ini file. Alternatively an entry for the COG host can be made in the windows host file (C:\Windows\System32\drivers\etc\hosts) with a name for example CBOEA\_COG and that name in turn can be used in the ini file.

4.2 COG Logon Parameters:

**COG** SENDER ID = Part of Fix header, a valid value must be specified. e.g **COG\_SENDER\_ID**=COGRJE01

**COG\_TARGET\_ID** = Part of Fix header, a valid value must be specified. e.g **COG\_TARGET\_ID**= CBA

Cboe Australia will supply values for these parameter settings.

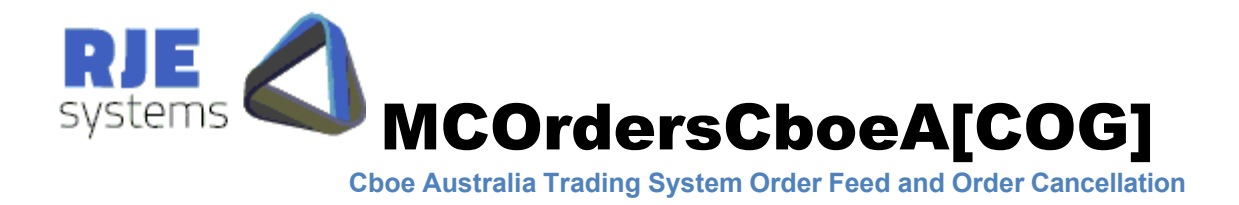

## 4.3 Optional COG Parameters:

**COG\_HEARTBEAT**=<Heartbeat interval> (Seconds) – default = 5 Example **COG\_HEARTBEAT**=5

Note: You should consult Cboe Australia before setting this parameter, the default of 5 seconds is recommended.

4.4 Order Feed Parameters:

This is the TCP/IP port that applications can connect to receive a feed of execution report data.

The format of the data is described in 5. Comma Delimited Application Development

**ORDERS PORT** = TCP/IP port for all Orders. e.g. **ORDERS\_PORT**=12009

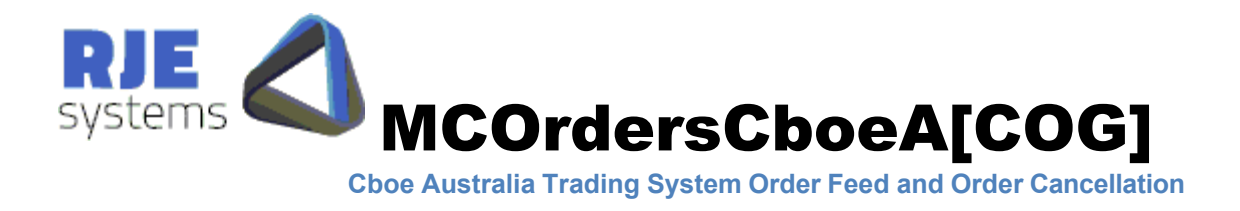

### 4.5 Logging Parameters:

The application log and FIX log are text files that can be used for trouble shooting.

**APP** LOG FILE  $=$  file base for application log, a new log is taken each run; the application log includes the current date and time. e.g **APP\_LOG\_FILE**= MCOrdersCBOEA[COG] The name of the file e.g MCOrdersCBOEA[COG].App.Messages.20120808\_093415.log

**FIX** LOG FILE  $=$  file base for FIX Message Log; the filename always includes the current date. e.g **FIX\_LOG\_FILE**= MCOrdersCBOEA[COG] The name of the file e.g MCOrdersCBOEA[COG].Fix.Messages.20120423.log

**APP\_LOG\_DIRECTORY=Directory where the application log is stored.** e.g **APP\_LOG\_DIRECTORY**=logs

FIX LOG DIRECTORY=Directory where FIX message log is stored. e.g **FIX\_LOG\_DIRECTORY**=logs

**APP\_DATA\_DIRECTORY=Directory where output files are stored.** e.g **APP\_DATA\_DIRECTORY**=data

Note: APP\_DATA\_DIRECTORY defaults to APP\_LOG\_DIRECTORY if not specified.

If you don't specify these settings, defaults will apply.

Note: In this application the FIX Message Log is important see 6.1 FIX Message Log: for more details.

4.6 Daily Cycle Parameters:

Refer 2. Daily Cycle

**WAKE** TIME = time when program wakes up each morning (hour:min), default 08:00. e.g **WAKE\_TIME**=08:00

**SHUT** TIME  $=$  time when program shuts down each day (hour:min) default 16:00. e.g **SHUT\_TIME**=16:00

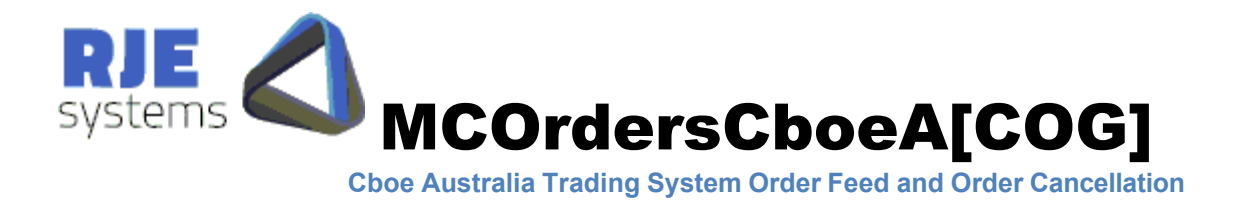

### 4.7 Feature Filter Parameters:

Refer 1.1 Features:

**ORDER\_FEED**=TRUE – set TRUE to enable Order Feed

**ORDER\_CANCEL**=TRUE – set TRUE to enable Order Cancel from Command Clients

**DATABASE**=TRUE – set TRUE to enable database connection and storing of orders in the database

Note: Enabling Order Cancel, automatically enables DATABASE as well, as data store is required for Order Cancellation.

4.8 Other Parameters:

**NO\_GUI**=YES – set to enable the application running with no GUI

See also

- 8.3 Command Clients Parameters:
- 9.2 Database Parameters:

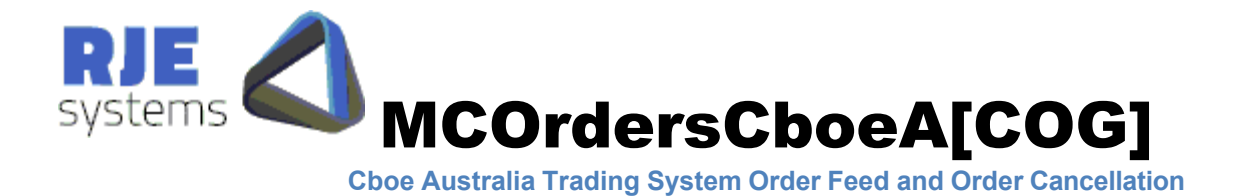

### 4.9 Configuration File Example :

\*\*\*\*\*\*\*\*\*\*\*\*\*\*\*\*\*\*\*\*\*\*\*\*\*\*\*\*\*\*\*

\* APPLICATION DETAILS \* \*\*\*\*\*\*\*\*\*\*\*\*\*\*\*\*\*\*\*\*\*\*\*\*\*\*\*\*\*\*\*

APP\_NAME=MCOrdersCBOEA[COG] INI\_VERSION=1.0.2.0 APP\_VERSION\_POSTFIX=RJE Systems P/L 2013 \*\*\*\*\*\*\*\*\*\*\*\*\*\*\*\*\*\*\*\*\*\*\*\*\*\*\*\*\*\*\*

\* WITH/WITHOUT GUI \* \*\*\*\*\*\*\*\*\*\*\*\*\*\*\*\*\*\*\*\*\*\*\*\*\*\*\*\*\*\*\*

\*NO\_GUI=YES \*\*\*\*\*\*\*\*\*\*\*\*\*\*\*\*\*\*\*\*\*\*\*\*\*\*\*\*\*\*\*

\* COG SESSION PARAMETERS \* \*\*\*\*\*\*\*\*\*\*\*\*\*\*\*\*\*\*\*\*\*\*\*\*\*\*\*\*\*\*\*

COG\_SERVER\_HOST=CBOEA\_COG COG\_SERVER\_PORT=21534 COG\_SENDER\_ID=COGRJE01 COG\_TARGET\_ID=CBA COG\_HEARTBEAT=5 \*\*\*\*\*\*\*\*\*\*\*\*\*\*\*\*\*\*\*\*\*\*\*\*\*\*\*\*\*\*\*

\* TCP CLIENTS' PARAMETERS \* \*\*\*\*\*\*\*\*\*\*\*\*\*\*\*\*\*\*\*\*\*\*\*\*\*\*\*\*\*\*\*

ORDERS\_PORT=12009 COMMAND\_PORT=12010 \*\*\*\*\*\*\*\*\*\*\*\*\*\*\*\*\*\*\*\*\*\*\*\*\*\*\*\*\*\*\*

\* APP LOG FILE PARAMETERS \* \*\*\*\*\*\*\*\*\*\*\*\*\*\*\*\*\*\*\*\*\*\*\*\*\*\*\*\*\*\*\*

APP\_LOG\_FILE=MCOrdersCBOEA[COG] APP\_LOG\_DIRECTORY=logs APP\_LOG\_LEVEL=9 \*\*\*\*\*\*\*\*\*\*\*\*\*\*\*\*\*\*\*\*\*\*\*\*\*\*\*\*\*\*\*

\* FIX LOG FILE PARAMETERS \* \*\*\*\*\*\*\*\*\*\*\*\*\*\*\*\*\*\*\*\*\*\*\*\*\*\*\*\*\*\*\*

FIX\_LOG\_FILE=MCOrdersCBOEA[COG] FIX LOG DIRECTORY=logs \*\*\*\*\*\*\*\*\*\*\*\*\*\*\*\*\*\*\*\*\*\*\*\*\*\*\*\*\*\*\*

\* PARTICIPANT IDENTITIES \* \*\*\*\*\*\*\*\*\*\*\*\*\*\*\*\*\*\*\*\*\*\*\*\*\*\*\*\*\*\*\*

BROKER\_ID=ABN01 CLEARING\_FIRM=11111 TRADING\_FIRM=RJE \*\*\*\*\*\*\*\*\*\*\*\*\*\*\*\*\*\*\*\*\*\*\*\*\*\*\*\*\*\*\*

\* FEATURE FILTER \* \*\*\*\*\*\*\*\*\*\*\*\*\*\*\*\*\*\*\*\*\*\*\*\*\*\*\*\*\*\*\*

ORDER\_FEED=TRUE ORDER\_CANCEL=TRUE DATABASE=TRUE \*\*\*\*\*\*\*\*\*\*\*\*\*\*\*\*\*\*\*\*\*\*\*\*\*\*\*\*\*\*\*

\* MAXIMUM VALUES \*

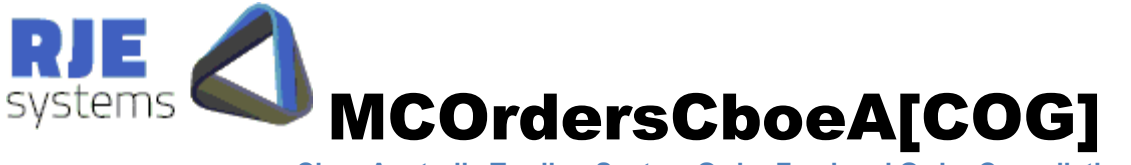

\*\*\*\*\*\*\*\*\*\*\*\*\*\*\*\*\*\*\*\*\*\*\*\*\*\*\*\*\*\*\*

MAX\_CMD\_CONNECTIONS=120 MAX\_ORDER\_CLIENTS=32 MAX\_CLORD\_ID=9999999 \*\*\*\*\*\*\*\*\*\*\*\*\*\*\*\*\*\*\*\*\*\*\*\*\*\*\*\*\*\*\*\*

\* WAKE/SHUT TIMES \* \*\*\*\*\*\*\*\*\*\*\*\*\*\*\*\*\*\*\*\*\*\*\*\*\*\*\*\*\*\*\*

WAKE\_TIME=08:00 SHUT\_TIME=17:00 \*\*\*\*\*\*\*\*\*\*\*\*\*\*\*\*\*\*\*\*\*\*\*\*\*\*\*\*\*\*\*

\* DATABASE PARAMETERS \* \*\*\*\*\*\*\*\*\*\*\*\*\*\*\*\*\*\*\*\*\*\*\*\*\*\*\*\*\*\*\*

DATABASE\_NAME=webdb DATABASE\_SERVER=127.0.0.1 DATABASE\_PORT=5432 DATABASE\_USER\_ID=postgres DATABASE\_PASSWORD=rjeadmin \*\*\*\*\*\*\*\*\*\*\*\*\* END \*\*\*\*\*\*\*\*\*\*\*\*\*\*\*

5 Comma-Delimited Application Development

One option for developers is to make a TCP/IP separate connections to MCOrdersCBOEA[COG] order feed port and receive order data in comma-delimited format separately. Data is simply sent when it is available; there is no need to request data. All execution reports received from Cboe Australia are included.

The port for clients' connections is configured in 4.4 Order Feed Parameters:

### 5.1 Comma-Delimited Header:

Most applications would process the header as it gives a list of field names corresponding to field positions.

#### **Orders**

Country|S,Exchange|S,Market|S,FirmID|S,TraderID|S,ClientID|S,MsgSeqNo|N,OrderID| S,SecondaryOrderID|S,ClOrderID|S,OrigClOrdID|S,ExecID|S,TransactID|S,ExecRefID|S ,ExecInst|S,ExecType|N,ExecBroker|N,Account|S,ClearingFirm|S,ClearingAccount|S,Cle aringCrossRef|S,Symbol|S,Side|S,Price|N,OrderQty|N,OrderType|N,OrderCapacity|S,Ord erStatus|N,ExecTransType|N,AvgPrice|N,LastPrice|N,LastShares|N,LastCapacity|N,Cum Qty|N,LeavesQty|N,TimeInForce|N,ExpireTime|T,MinQty|N,MaxFloor|N,TradeLiqIndic ator|S,ExecRestatementReason|S,Undisclosed|S,ShortSellNakedQty|S,ShortSellCovered

![](_page_13_Picture_0.jpeg)

Qty|S,ShortSellLongQty|S,NoSelfTrade|S,NoSelfTradeOrderNum|S,RemoveCrossFromC learing|S,IDSource|S,SecurityID|S,SecurityExchange|S,PriceImprovement|N,MidPointEx ecution|C,ExecVenue|S,NoTradeFeat|C,OriginOfTrans|S,IntermediaryID|S,DirectedWhol esaleIndex|C,OrderRestriction|C,OnMarketCrossType|S,OnMarketTradeReportType|C,Tr ansactTime(UTC)|T,ExecutedDate(Local)|D,ExecutedTime(Local)|T,TimeStamp(UTC)|  $TS_{\sim}$ 

## 5.2 Comma-Delimited Data:

Fields that are not relevant are simply empty.

#### **Orders**

AUSTRALIA,cboe AUS,cboe AUS,CXAPTE,COGRJE01,RJE03,13,62,,1100000,,10000000,,,,0,RJE,ABN01,1 1111,,,BHP,1,37.40,1000,2,A,0,0,0.00,0.00,0,,0,1000,0,,,,,,,,,,,,,,,,,,,,,,,,,,2013112 8-00:00:06.975,20131128,11:00:06,20131128-00:00:06,~

Note: Additional examples are available from RJE.

### 5.3 Orders File:

An Order file is produced for each day with a comma-delimited header and a commadelimited execution record for each execution. The contents of this file are identical to the data that would be sent of an orders feed.

On a restart mid-day, the internal copy of the orders is recreated from the FIX Message Log and the old orders file gets replaced by a new orders file. e.g MCOrdersCBOEA[COG].20120808.orders

![](_page_14_Picture_0.jpeg)

## 6 Message Sequence Numbers

Message Sequence Numbers start from 1 each day. By default when reconnecting/restarting mid-day, the sequence numbers at both ends continue on from their previous values and any missing messages are recovered. Hence, on a restart the application reprocesses the FIX Message log to re-establish outbound/inbound sequence numbers. The version of FIX protocol being used (version 4.2) doesn't support resetting sequence numbers.

## 6.1 FIX Message Log:

Typically the FIX session is continued across runs and there is a single FIX Message log for each day. Messages sent/received are recovered from the FIX Messages log at startup. When resuming the FIX session the application only fetches the new messages.

You can specify a filename/directory for this file in  $4.5$  Logging Parameters:

Note: You should never delete the FIX message log, if the rare event that is corrupted, you should rename the file.

## 6.2 Missing FIX Message Log:

A missing FIX message log could be caused by the following things:-

- Running from a different directory or with different .ini settings.
- Deleting or renaming the file.

This can cause problems with the sequence number of the login message we send to the Cboe Trading System. If the sequence number is less than expected Cboe will ignore this message and the application will eventually close with the following error logged.

FATAL ERROR ~ [Session] @Logging onto CBOE Cross Session Order Management Gateway. [ERROR] Exceeded logon retries. FATAL ERROR ~ [[Session] @Logging onto CBOE Cross Session Order Management Gateway. [ERROR] Failed to logon. FATAL ERROR ~ [[DailyRun] Application stopping. [ERROR] Fatal Error occured.

![](_page_15_Picture_0.jpeg)

This error could mean the FIX Message log has been deleted or you could simply be connecting to the wrong host/port.

Note: A message log error can only be a problem if you have successfully connected earlier.

6.3 Specifying a Restart Sequence No:

If you know what the outbound FIX sequence number from your end should be, you can specify it as follows

MCOrdersCBOEA –S nnn

Note: Where nnn is the sequence number.

You should be able to get the number from the previous FIX Message Log. If you don't know this number you can obtain it from the Cboe administrator or he can reset the FIX session (as the last option). In this mode the application will re-request all trades for the day from Cboe.

![](_page_16_Picture_0.jpeg)

## 7 Features for Testing

The following features are included solely for the purpose of facilitating the testing of this application.

## 7.1 Stop and Start:

![](_page_16_Picture_51.jpeg)

The 'Stop' and the 'Start' submenus provided under the File menu facilitate stopping and restarting the application without exiting from the application.

## 7.2 User set Message Sequence Numbers:

![](_page_16_Picture_52.jpeg)

![](_page_17_Picture_0.jpeg)

When restarting the application via Stop/Start menu, the user is given the option of changing the last outbound (MSN Out) and inbound (MSN In) message sequence numbers in MCOrdersCBOEA[COG] application. This feature could be used during the conformance tests to see how both parties react (application and exchange) for such changes in the message sequence number.

## 8 Command Clients

## 8.1 Order Cancellation:

An external GUI client or a PHP based web client can connect and route the cancel requests via MCOrdersCBOEA[COG].

The following FIX messages are related to order cancellation

- Order Cancel Request  $\bullet$
- Order Cancel Acknowledgement
- Order Cancel Reject

When an order cancel request succeeds an Order Cancel Acknowledgement message, which is one kind of Execution Report message, is sent by the exchange. An Order Cancel Reject is only sent when an order cancel request fails. MCOrdersCBOEA[COG] stores the cancel results in 'cboea order cancel result' table in the database.

### 8.2 Supported Cancellation Types:

Only one type of order cancel is currently supported:-

1. Cancel Individual Order:- CANCEL\_REQUEST|USER=admin|REQUEST\_NO=297|CxlType=F|OrderID=  $6688077$ |~

![](_page_18_Picture_0.jpeg)

8.3 Command Clients Parameters:

**COMMAND\_PORT**= TCP port command clients connect to. **COMMAND\_PORT**=12010

8.4 Cancellation Database Updates:

Table :- **choe last clord id** this table is used to ensure a unique ClOrdId for each cancellation transaction. It is updated after each cancellation request to ensure each request has a unique id.

Table :- **cboea\_trans** web clients create an entry in this table each time they issue a cancellation request. MCOrdersCBOEA[COG] updates this table when the cancelation request result is known. It is intended that web clients will archive the contents of this table.

Table :- **cboea\_order\_cancel\_result** this table is updated with the results of each order cancel request. The intention is that this table will be a long term 'audit trail' of cancellation activity.

## 9 Database

Database design, tables and functions have been developed and tested with a ProsgreSQL database running under Windows and Linux.

The MCOrdersCBOEA[COG] application uses the "npgsql" .net data provider for PostgreSQL. It calls ProgreSQL Functions (Stored Procedures) for database access and updating.

![](_page_19_Picture_0.jpeg)

### 9.1 Database Tables:

#### **Table - system**

The purpose of this table is to allocate a unique Guid (uuid) to each system. In this context MCOrdersCBOEA[COG] is one system. All data of MCOrdersCBOEA[COG] has the system\_id of MCOrdersCBOEA.

Function :- get system info() create/retrieve system table information for a particular system.

-- Table: "system" -- DROP TABLE "system"; CREATE TABLE "system" ( id bigserial NOT NULL, system\_id uuid, system name character varying(50), exchange character varying(10)  $\left( \right)$ WITH ( OIDS=TRUE ); ALTER TABLE "system" OWNER TO postgres; GRANT ALL ON TABLE "system" TO postgres; GRANT ALL ON TABLE "system" TO public;

![](_page_20_Picture_0.jpeg)

#### **Table – system\_state**

This table shows the current state of a system indicating if the system is ready to store the data.

Currently defined system states are:-

```
enum SessionState : int
{
   Connecting = 10,
   Connected = 20,
   Ready = 30,
   Closed = 90}
```
The table is also updated periodically to provide memory trans and database trans counters. These provide feedback of whether orders table update is keeping with the rate execution reports are being sent by the Cboe Australia Cross Order Management Gateway.

Function :- update system state() - updates the system state table.

```
-- Table: system state
-- DROP TABLE system state;
CREATE TABLE system_state 
\left(id bigserial NOT NULL, 
 system_id uuid, 
  system state integer,
 host name character varying(50),
 port no integer,
 memory trans integer,
 database trans integer,
  last update timestamp without time zone
\left( \right)WITH ( 
  OIDS=TRUE 
); 
ALTER TABLE system state OWNER TO postgres;
GRANT ALL ON TABLE system state TO postgres;
GRANT ALL ON TABLE system state TO public;
```
![](_page_21_Picture_0.jpeg)

#### **Table – cboea\_orders**

This is the main table of interest which stores order data. As execution reports occur the current state of the database is updated to reflect the current state of the order. When the field order  $active='Y'$  the order is an active order which is a candidate for cancellation. As orders trade out or are cancelled order active is set to 'N'.

The orders information is kept in the DB indefinitely as it may be useful.

Function :- cboea update  $order() - Updates$  the orders table for each execution report

```
-- Table: cboes orders
-- DROP TABLE cboea orders;
CREATE TABLE 
cboea_orders ( 
 id bigserial NOT NULL, 
 system_id uuid NOT NULL, 
  country character varying(10), 
 exchange character varying(10),
 market character varying(10), 
  firm id character varying(30),
  trader id character varying(30),
 client id character varying(30),
 message no integer,
 order active character(1),
 order id character varying(50) NOT NULL,
  secondary order id character varying(50),
  clord id character varying(50),
  org clord id character varying(50),
 exec id character varying(50),
  transact id character varying(50),
  exec ref id character varying(50),
 exec inst character varying(50),
  exec type character varying(4),
  exec broker character varying(30),
  account character varying(30), 
  clearing firm character varying(30),
  clearing account character varying(30),
 client cross ref character varying(30),
  symbol character varying(50),
  side character(1), 
 price numeric(18,4), 
  order_qty numeric, 
 order type character varying(4),
```
![](_page_22_Picture_0.jpeg)

```
order capacity character(1),
  order status character(1),
  exec transact type character varying(4),
  avg price numeric(18,4),
  last price numeric(18,4),
  last fill numeric,
  no of fills smallint,
  last capacity character(1),
  cum qty numeric,
  leaves qty numeric,
  time in force character(1),
  expire time character varying(30),
  min_qty numeric, 
  max floor numeric,
  trade liq ind character(1),
  exec restate reason character varying(30),
  undisclosed character(1),
  shortsell naked qty numeric,
  shortsell covered qty numeric,
  shortsell long qty numeric,
  no self trade character varying(50),
  no self trade order no character varying(50),
  remove_cross_from_clearing character(1),
  id source character(1),
  security id character varying(10),
  security exchange character varying(10),
  price improvement numeric(18,4),
  mid point execution character(1),
  exec venue character varying(10),
  no trade feat character(1),
  origin of trans character varying(20),
  intermediary id character varying(10),
  directed wholesale index character(1),
  order restriction character(1),
  on market cross type character varying(10),
  on market trade report type character(1),
  transact time timestamp without time zone,
  time stamp timestamp without time zone,
  CONSTRAINT cboea order pkey PRIMARY KEY (system id, order id)
\lambdaWITH ( 
  OIDS=FALSE 
); 
ALTER TABLE cboea orders OWNER TO postgres;
GRANT ALL ON TABLE cboea orders TO postgres;
```
![](_page_23_Picture_0.jpeg)

### **Table – cboea\_last\_clord\_id**

This table is used to ensure a unique ClOrdId for each cancellation transaction. It is updated after each cancellation request to ensure each request has a unique id.

```
Fucntions:- cboea_get_cl_ord() and cboea_update_cl_ord()
```

```
-- Table: cboea last clord id
-- DROP TABLE cboea last clord id;
CREATE TABLE 
cboea_last_clord_id ( 
 id bigserial NOT NULL, 
  system_id uuid NOT NULL, 
 last clord id integer,
  CONSTRAINT cboea_last_clord_id_pkey PRIMARY KEY (system_id) 
\lambdaWITH ( 
 OIDS=TRUE 
);
ALTER TABLE cboea last clord id OWNER TO postgres;
GRANT ALL ON TABLE cboea last clord id TO postgres;
GRANT SELECT(system_id), UPDATE(system_id), INSERT(system_id),
REFERENCES(system_id) ON cboea last clord id TO public;
```
![](_page_24_Picture_0.jpeg)

#### **Table – cboea\_order\_cancel\_result**

This table is updated with the results of each order cancel request. The intention is that this table will be a long term 'audit trail' of cancellation activity.

Function :- cboea update order cancel() - updates this table and the cboea trans table with the results of each order cancel request.

```
-- Table: cboea order cancel result
-- DROP TABLE cboea order cancel result;
CREATE TABLE 
cboea_order_cancel_result ( 
  id bigserial NOT NULL, 
  system_id uuid, 
  user name character varying(30),
  request id character varying(40),
  clord id character varying(50),
  account character varying(30), 
  symbol character varying(50),
  side character(1),
  order id character varying(50),
  org clord id character varying(50),
  order status character(1),
  cancelled_count integer, 
  error text character varying(256),
  cancel type character varying(10),
  cancel_time timestamp without time zone 
\lambdaWITH ( 
 OIDS=TRUE 
);
ALTER TABLE cboea order cancel result OWNER TO postgres;
GRANT ALL ON TABLE cboea order cancel result TO postgres;
```
![](_page_25_Picture_0.jpeg)

#### **Table – cboea\_trans**

Web clients create an entry in this table each time they issue a cancellation request. MCOrdersCBOEA[COG] updates this table when the cancelation request result is known. It is intended that web clients will archive the contents of this table.

```
-- Table: cboea trans
-- DROP TABLE cboea trans;
CREATE TABLE 
cboea_trans ( 
  id bigint NOT NULL DEFAULT nextval ('trans id seq'::regclass),
 uid character(128), 
  account character varying(30), 
  order id character varying(50),
  status character(1),
  ip character varying(256), 
  "timestamp" time without time zone DEFAULT now(), 
  sid character varying(128),
  date date DEFAULT now(), 
  remote user character varying (128)
) 
WITH ( 
 OIDS=FALSE 
);
ALTER TABLE cboea trans OWNER TO postgres;
GRANT ALL ON TABLE cboea trans TO postgres;
-- Index: "cboeaOrderID" 
-- DROP INDEX "cboeaOrderID";
CREATE INDEX "cboeaOrderID" 
 ON cboea_trans 
 USING btree 
  (order_id);
```
![](_page_26_Picture_0.jpeg)

### 9.2 Database Parameters:

DATABASE\_NAME=Name of the database to access. e.g DATABASE\_NAME=webdb

DATABASE\_SERVER=The machine which is the PostgreSQL database server. e.g DATABASE\_SERVER=rjelinuxlap

DATABASE\_PORT=Port for the PostgreSQL database. e.g DATABASE\_PORT=5432

DATABASE\_USER\_ID=PostgreSQL\_database\_user. e.g DATABASE\_USER\_ID=postgres

DATABASE\_PASSWORD= PostgreSQL database user password\* e.g DATABASE\_PASSWORD=rjexxxxxx

9.3 npgsql files:

The following files should reside in the same directory as MCOrdersCBOEA.exe:- Mono.Security.dll Npgsql.dll

These files are the "npgsql" .net data provider for PostgreSQL.

![](_page_27_Picture_0.jpeg)

### 9.4 SQL Script Files:

The following files create database tables:-

1)CREATE TABLE system 2)CREATE TABLE system\_state 3)CREATE TABLE cboea\_last\_clord\_id 4)CREATE TABLE cboea\_orders 5)CREATE TABLE cboea\_trans 6)CREATE TABLE cboea\_order\_cancel\_result 7)CREATE TABLE market\_exchange 8)CREATE TABLE user\_market\_columns

#### The following files create database functions:-

1)FUNCTION get\_system\_info 2)FUNCTION update\_system\_state 3)FUNCTION cboea\_get\_cl\_ord 4) FUNCTION cboea update cl ord 5)FUNCTION cboea\_update\_order 6)FUNCTION cboea\_update\_order\_cancel 7)FUNCTION insert\_user\_market\_columns

![](_page_28_Picture_0.jpeg)

# Appendix 1

### Order Feed:

![](_page_28_Picture_119.jpeg)

![](_page_29_Picture_0.jpeg)

![](_page_29_Picture_113.jpeg)

![](_page_30_Picture_0.jpeg)

![](_page_30_Picture_120.jpeg)

### Order Table:

![](_page_30_Picture_121.jpeg)

![](_page_31_Picture_0.jpeg)

![](_page_31_Picture_115.jpeg)

![](_page_32_Picture_0.jpeg)

![](_page_32_Picture_69.jpeg)